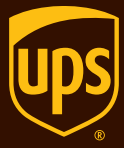

# *Integration and automation to expand your opportunities*

WorldShip™

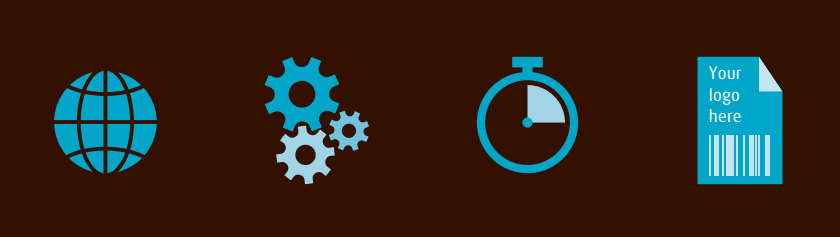

**INDEX PRINT EXIT NEXT**

# **WorldShip**

#### Enhance communication and customer service while reducing time to market.

Optimize business processes between you, your departments and your customers around the globe with WorldShip. Designed for a centralized shipping environment such as a mailroom or warehouse, our free WorldShip shipping software can be easily and seamlessly integrated into your existing customer service and accounting systems. Access UPS's complete range of services, from small package to freight (where available), and share critical information throughout your organization with just a few simple clicks.

To download WorldShip or request the software, visit **[ups.com/worldship](http://www.ups.com/worldship)**.

#### *Key capabilities*

# Features that deliver real benefits

- **Simplified integration**  Easily connect your order entry and accounting systems using the Import/Export Wizard.
	- Import a single file of address or shipment information to eliminate manual key entry.
	- Connect WorldShip to your customer database to process orders as you receive them.
	- Link your systems to WorldShip to automatically print shipping labels at predetermined times.
	- Improve business process efficiency with expanded XML integration flexibility and new import fields such as Profile ID and Printer ID.
	- Upload your own trade documents for use in customs clearance with UPS Paperless<sup>™</sup> Invoice enhancements.
- **Centralized data**  Enhance efficiency across departments by creating a central repository of all your shipping information. Proactive, streamlined communication controls costs and saves time so you can focus on growing your business.
- **Improved customer service** Answer customer questions faster and simplify bill reconciliation by exporting shipping information to your customer service systems. Improve satisfaction with timely, relevant information.
- **Increased profitability**  Get to market faster by sending order information from your customer service systems directly to WorldShip for processing. Keep inventory moving so you can manage your relationships with vendors and suppliers more effectively.

## *Key capabilities capabilities (cont.)*

# Features that deliver

#### real benefits (cont.)

- **Global reach**  As businesses grow, so does WorldShip, which is currently available in over 139 countries and 20 languages with plans for continued expansion.
- **Custom settings** Customize default settings to match your shipping preferences and expedite shipment processing.
- **Address book** Store an unlimited amount of residential and commercial addresses in the Address Book, complete with convenient search functionality.
- **Reduce paperwork**  UPS Paperless Invoice (where available) allows exporters to electronically submit required commercial invoices.
- **Negotiated rates**  View your negotiated UPS® rates (if applicable) with each shipment.
- **Consolidated documentation**  Print international shipping and dangerous goods documentation without the need for additional software.
- **Billing options**  Select from a variety of billing options, including Bill Receiver, Bill Shipper, Bill Duty & Tax and Split Duty & Tax.
- **Custom shipping labels** Enhance your brand awareness and help reduce marketing expenses by customizing shipping labels with your logos and promotional messages through the enhanced custom label functionality.

To download WorldShip or request the software, visit **[ups.com/worldship](http://www.ups.com/worldship)**.

# *Simplified shipping*

## Get started

- To download WorldShip or request the software, go to **[ups.com/worldship](http://www.ups.com/worldship)** and select your country.
- Review the minimum computer requirements for installation located on the CD package or at **[ups.com/worldship](http://www.ups.com/worldship)**.
- Install the software and follow the easy set-up instructions.

# Let's process a shipment

#### Create your label

- On the Ship To tab in the Shipping window, type the address of the shipment destination.
- On the Service tab, select the **UPS Service** level.
- Select a Package Type.
- On the Bill Transportation To box, select who pays the transportation cost to ship the package.
- Type in the weight of your package.
- Select the **Options** tab to see the available package options.

#### Print your label

- Select **Process Shipment** and affix the label to your package.
- Complete End of Day processing to send your shipping information to UPS.

#### Get your shipment to UPS

If you don't already have a daily pickup, visit the **Locations** tab on **[ups.com](http://www.ups.com)**<sup>®</sup> for drop-off locations. When processing freight shipments (where available), you can also select the **Schedule a Pickup** option.

*For additional support and user guides, visit [ups.com/worldship](http://www.ups.com/worldship).*

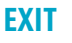

## *Improved productivity*

# Complementary solutions

Bundling Quantum View™ with UPS Billing Data provides you with a comprehensive expense management solution.

- **Quantum View Manage** provides you with proactive, customizable visibility into shipping activities. Get regular status updates, both outbound and inbound.
- Analyze your bill with **UPS Billing Data**. This file can be integrated into your databases to streamline internal business processes such as bill reconciliation, cost allocation and accounts payable.
- Define which accounts are allowed to bill Third Party or Freight Collect to your UPS account through the **Manage Inbound Charges** application at **[ups.com/billing](http://www.ups.com/billing)**.

For more information on product and service availability, visit **[ups.com](http://www.ups.com)**.

# Need help?

- Visit **[ups.com/worldship](http://www.ups.com/worldship)** for support information, including access to technical help, user guides and other support documentation and answers to frequently asked questions.
- Select **Contact UPS** on the **[ups.com](http://www.ups.com)** home page to call or send an e-mail.
- Visit **[ups.com](http://www.ups.com)** for UPS service availability and delivery times.

#### *Seamless integration*

*Integrate WorldShip into your company's systems for seamless order processing.*

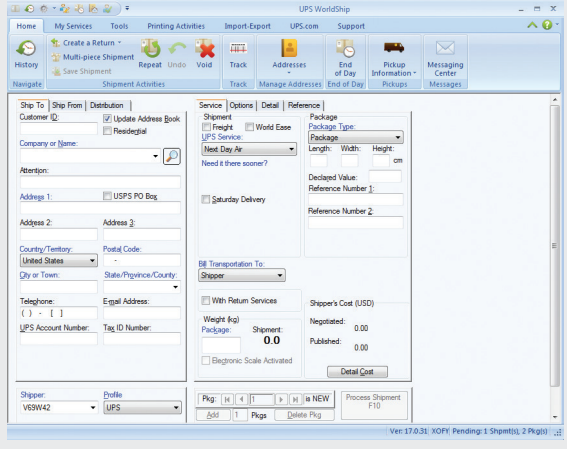

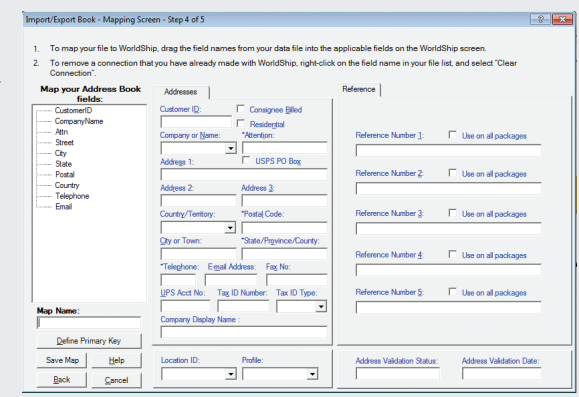

*The Wizard makes integrating WorldShip into your system a snap. Import and export relevant information to minimize delays and improve customer satisfaction.*

For more information on product and service availability, visit **[ups.com/worldship](http://www.ups.com/worldship)**.

© 2014 United Parcel Service of America, Inc. UPS, the UPS brandmark and the color brown are trademarks of United Parcel Service of America, Inc. All rights reserved. 01970633 7/14 us\_en

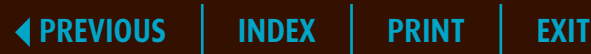

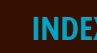

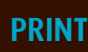

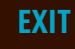